As always, make sure the pdf prints at 100% "Page Scaling: None"

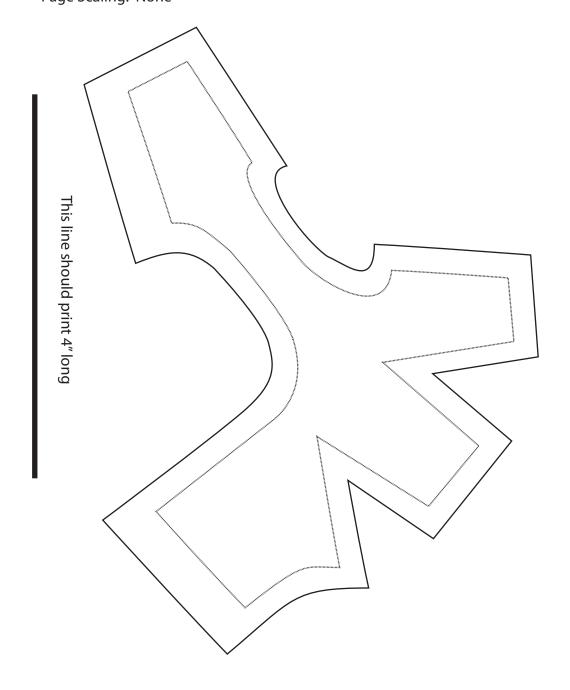